$\pmb{\times}$ 

## ATTENZIONE, ULTIMO AGGIORNAMENTO DISPONIBILE SU

[SERVICENOW](https://wiki.unitn.it/pub:servicenow)[https://unitrento.service-now.com/unitrento/it/knowledge-article/installazione-e-prima-co](https://unitrento.service-now.com/unitrento/it/knowledge-article/installazione-e-prima-configurazione-vpn-con-mfa?id=kb_article&sysparm_article=KB0010565) [nfigurazione-vpn-con-mfa?id=kb\\_article&sysparm\\_article=KB0010565](https://unitrento.service-now.com/unitrento/it/knowledge-article/installazione-e-prima-configurazione-vpn-con-mfa?id=kb_article&sysparm_article=KB0010565)

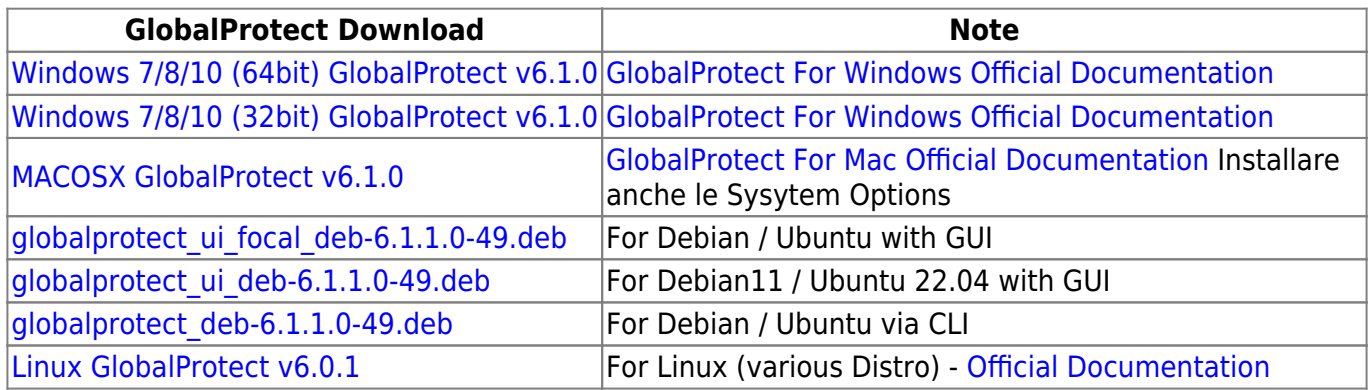

You can find the list of supported operating systems [here](https://docs.paloaltonetworks.com/compatibility-matrix/globalprotect/where-can-i-install-the-globalprotect-app.html)

From: <https://wiki.unitn.it/>- **Wiki UniTn**

Permanent link: **<https://wiki.unitn.it/pub:vpn-paloalto-sw?rev=1690896704>**

Last update: **2023/08/01 13:31**